# Using a FIPS 140-2 Enabled System in Oracle Solaris 11.4

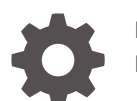

E61028-05 May 2024

ORACLE

Using a FIPS 140-2 Enabled System in Oracle Solaris 11.4,

E61028-05

Copyright © 2014, 2024, Oracle and/or its affiliates.

Primary Author: Cathleen Reiher, Sharon Veach

This software and related documentation are provided under a license agreement containing restrictions on use and disclosure and are protected by intellectual property laws. Except as expressly permitted in your license agreement or allowed by law, you may not use, copy, reproduce, translate, broadcast, modify, license, transmit, distribute, exhibit, perform, publish, or display any part, in any form, or by any means. Reverse engineering, disassembly, or decompilation of this software, unless required by law for interoperability, is prohibited.

The information contained herein is subject to change without notice and is not warranted to be error-free. If you find any errors, please report them to us in writing.

If this is software, software documentation, data (as defined in the Federal Acquisition Regulation), or related documentation that is delivered to the U.S. Government or anyone licensing it on behalf of the U.S. Government, then the following notice is applicable:

U.S. GOVERNMENT END USERS: Oracle programs (including any operating system, integrated software, any programs embedded, installed, or activated on delivered hardware, and modifications of such programs) and Oracle computer documentation or other Oracle data delivered to or accessed by U.S. Government end users are "commercial computer software," "commercial computer software documentation," or "limited rights data" pursuant to the applicable Federal Acquisition Regulation and agency-specific supplemental regulations. As such, the use, reproduction, duplication, release, display, disclosure, modification, preparation of derivative works, and/or adaptation of i) Oracle programs (including any operating system, integrated software, any programs embedded, installed, or activated on delivered hardware, and modifications of such programs), ii) Oracle computer documentation and/or iii) other Oracle data, is subject to the rights and limitations specified in the license contained in the applicable contract. The terms governing the U.S. Government's use of Oracle cloud services are defined by the applicable contract for such services. No other rights are granted to the U.S. Government.

This software or hardware is developed for general use in a variety of information management applications. It is not developed or intended for use in any inherently dangerous applications, including applications that may create a risk of personal injury. If you use this software or hardware in dangerous applications, then you shall be responsible to take all appropriate fail-safe, backup, redundancy, and other measures to ensure its safe use. Oracle Corporation and its affiliates disclaim any liability for any damages caused by use of this software or hardware in dangerous applications.

Oracle®, Java, MySQL and NetSuite are registered trademarks of Oracle and/or its affiliates. Other names may be trademarks of their respective owners.

Intel and Intel Inside are trademarks or registered trademarks of Intel Corporation. All SPARC trademarks are used under license and are trademarks or registered trademarks of SPARC International, Inc. AMD, Epyc, and the AMD logo are trademarks or registered trademarks of Advanced Micro Devices. UNIX is a registered trademark of The Open Group.

This software or hardware and documentation may provide access to or information about content, products, and services from third parties. Oracle Corporation and its affiliates are not responsible for and expressly disclaim all warranties of any kind with respect to third-party content, products, and services unless otherwise set forth in an applicable agreement between you and Oracle. Oracle Corporation and its affiliates will not be responsible for any loss, costs, or damages incurred due to your access to or use of third-party content, products, or services, except as set forth in an applicable agreement between you and Oracle.

Copyright © 2014, 2024, Oracle et/ou ses affiliés.

Ce logiciel et la documentation connexe sont fournis en vertu d'un contrat de licence assorti de restrictions relatives à leur utilisation et divulgation. Ils sont protégés en vertu des lois sur la propriété intellectuelle. Sauf dispositions contraires prévues de manière expresse dans votre contrat de licence ou permises par la loi, vous ne pouvez pas utiliser, copier, reproduire, traduire, diffuser, modifier, mettre sous licence, transmettre, distribuer, présenter, effectuer, publier ou afficher à toutes fins une partie de ces derniers sous quelque forme que ce soit, par quelque moyen que ce soit. Sont interdits l'ingénierie inverse, le désassemblage ou la décompilation de ce logiciel, sauf à des fins d'interopérabilité selon les dispositions prévues par la loi.

L'information contenue dans les présentes est sujette à changement sans préavis. Nous ne garantissons pas qu'elle est exempte d'erreur. Si vous y relevez des erreurs, veuillez nous les signaler par écrit.

Si ce logiciel, la documentation du logiciel ou les données (comme défini dans la réglementation Federal Acquisition Regulation) ou la documentation afférente sont livrés sous licence au gouvernement des États-Unis d'Amérique ou à quiconque qui aurait souscrit la licence de ce logiciel pour le compte du gouvernement des États-Unis d'Amérique, la notice suivante s'applique :

UTILISATEURS DE FIN DU GOUVERNEMENT É.-U. : programmes Oracle (y compris tout système d'exploitation, logiciel intégré, tout programme intégré, installé ou activé sur le matériel livré et les modifications de tels programmes) et documentation sur l'ordinateur d'Oracle ou autres logiciels OracleLes données fournies aux utilisateurs finaux du gouvernement des États-Unis ou auxquelles ils ont accès sont des "logiciels informatiques commerciaux", des "documents sur les logiciels informatiques commerciaux" ou des "données relatives aux droits limités" conformément au règlement fédéral sur l'acquisition applicable et aux règlements supplémentaires propres à l'organisme. À ce titre, l'utilisation, la reproduction, la duplication, la publication, l'affichage, la divulgation, la modification, la préparation des œuvres dérivées et/ou l'adaptation des i) programmes Oracle (y compris tout système d'exploitation, logiciel intégré, tout programme intégré, installé, ou activé sur le matériel livré et les modifications de ces programmes), ii) la documentation informatique d'Oracle et/ou iii) d'autres données d'Oracle, sont assujetties aux droits et aux limitations spécifiés dans la licence contenue dans le contrat applicable. Les conditions régissant l'utilisation par le gouvernement des États-Unis des services en nuage d'Oracle sont définies par le contrat applicable à ces services. Aucun autre droit n'est accordé au gouvernement américain.

Ce logiciel ou matériel informatique est destiné à un usage général, dans diverses applications de gestion de l'information. Il n'a pas été conçu pour être utilisé dans le cadre d'applications dangereuses, y compris des applications susceptibles de causer des blessures corporelles. Si vous utilisez ce logiciel ou matériel informatique dans des applications dangereuses, il vous revient d'adopter les mesures relatives à la protection contre les interruptions, aux copies de sauvegarde et à la redondance ainsi que toute autre mesure visant à garantir son utilisation en toute sécurité. Oracle Corporation et ses sociétés affiliées déclinent toute responsabilité relativement aux dommages pouvant résulter de l'utilisation du logiciel ou du matériel informatique dans des applications dangereuses.

Oracle®, Java, MySQL et NetSuite sont des marques de commerce enregistrées d'Oracle Corporation et/ou de ses sociétés affiliées. Les autres noms ou raisons sociales peuvent être des marques de commerce de leurs propriétaires respectifs.

Intel et Intel Inside sont des marques de commerce ou des marques de commerce enregistrées de Intel Corporation. Toutes les marques de commerce SPARC sont utilisées sous licence et sont des marques de commerce ou des marques de commerce enregistrées de SPARC International, Inc. AMD, Epyc et le logo AMD sont des marques de commerce ou des marques de commerce enregistrées de Advanced Micro Devices. UNIX est une marque de commerce enregistrée de The Open Group.

Ce logiciel ou matériel informatique et sa documentation peuvent fournir de l'information sur du contenu, des produits et des services tiers, ou y donner accès. Oracle Corporation et ses sociétés affiliées déclinent toute responsabilité quant aux garanties de quelque nature que ce soit relatives au contenu, aux produits et aux services offerts par des tiers, sauf mention contraire stipulée dans un contrat entre vous et Oracle. Oracle Corporation et ses sociétés affiliées ne pourront être tenus responsable des pertes, frais et dommages de quelque nature que ce soit découlant de l'accès à du contenu, des produits ou des services tiers, ou de leur utilisation, sauf mention contraire stipulée dans un contrat entre vous et Oracle.

# **Contents**

[Using This Documentation](#page-5-0)

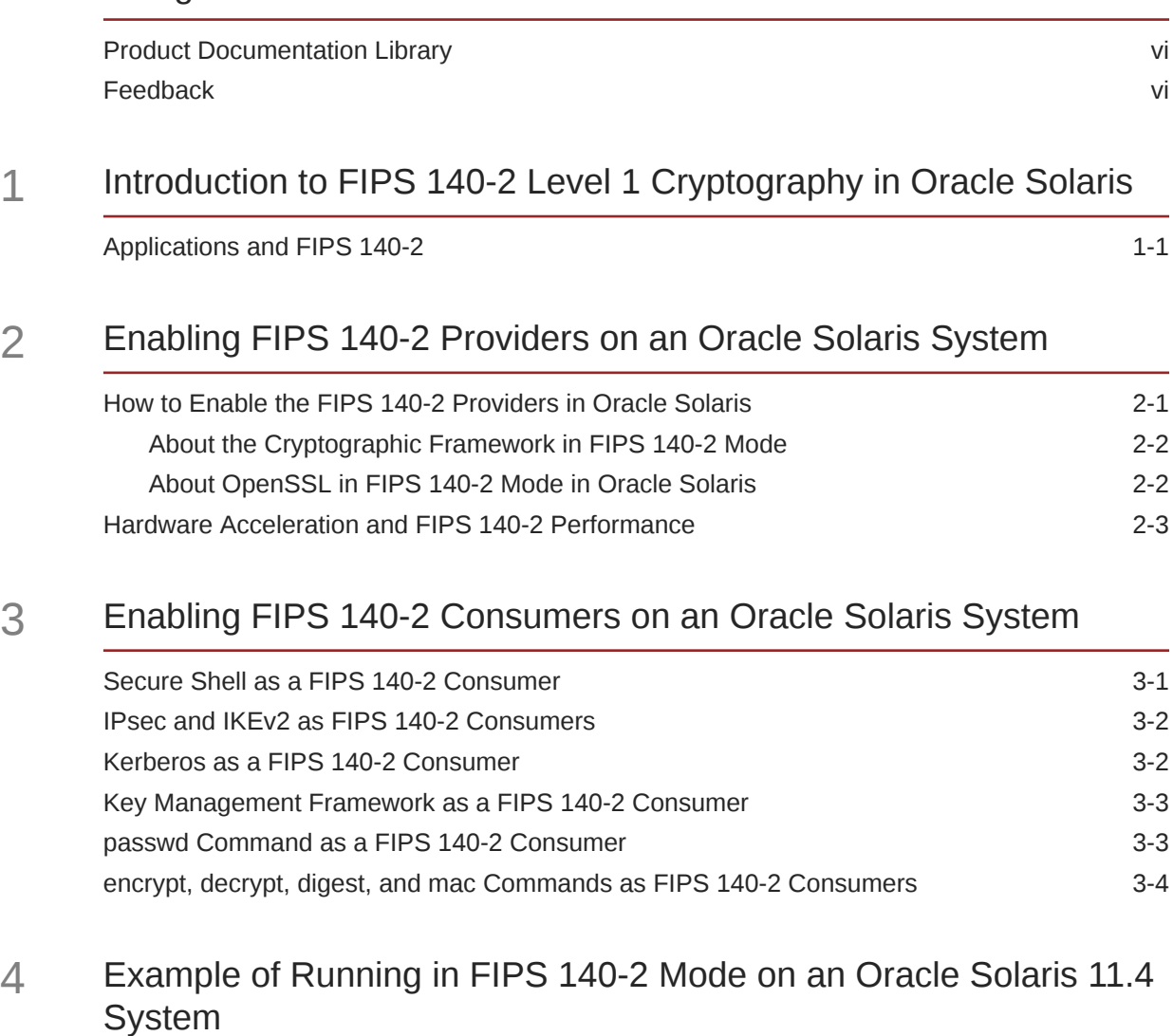

## 5 [FIPS 140-2 Algorithm Lists and Certificate References for Oracle](#page-18-0) [Solaris Systems](#page-18-0)

[FIPS 140-2 Algorithms in the Cryptographic Framework 5-1](#page-18-0) [Algorithms That Are Not Approved for FIPS 140-2 in the Cryptographic Framework 5-3](#page-20-0)

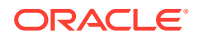

## 6 [Oracle Solaris System Hardware Validated for FIPS 140-2](#page-22-0)

[Index](#page-23-0)

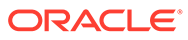

# <span id="page-5-0"></span>Using This Documentation

- **Overview** Describes how to use FIPS 140-2 to secure your Oracle Solaris 11.4 system
- **Audience** System administrators
- **Required knowledge** Basic and some advanced network administration skills

# Product Documentation Library

Documentation and resources for this product and related products are available at [http://www.oracle.com/pls/topic/lookup?ctx=E37838-01.](http://www.oracle.com/pls/topic/lookup?ctx=E37838-01)

## Feedback

Provide feedback about this documentation at [http://www.oracle.com/goto/](http://www.oracle.com/goto/docfeedback) [docfeedback.](http://www.oracle.com/goto/docfeedback)

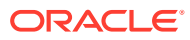

# <span id="page-6-0"></span>1

# Introduction to FIPS 140-2 Level 1 Cryptography in Oracle Solaris

FIPS 140-2, a U.S. Federal Information Processing Standard, is a requirement for many regulated industries and U.S. government agencies that process sensitive but unclassified information. The aim of FIPS 140-2 is to provide a degree of assurance that the system has implemented the cryptography correctly. Providing FIPS 140-2 Level 1 cryptography on a computer system is called "running in FIPS 140-2 mode".

In September 2021 and February 2022, the U.S. National Institute of Standards and Technology (NIST) issued two certificates that validate the Cryptographic Framework feature of Oracle Solaris to the FIPS 140-2 Level 1 standard. The Oracle Solaris certificates are numbered 2698 and 2699. The Oracle Solaris 11.4 release in FIPS 140-2 mode uses the same algorithms.

**New Feature** – Oracle Solaris 11.4 ships with FIPS 140-2 capable OpenSSL libraries which statically link to the Oracle OpenSSL FIPS Provider. For more information, see [About](#page-8-0) [OpenSSL in FIPS 140-2 Mode in Oracle Solaris](#page-8-0).

## Applications and FIPS 140-2

A system that is running in FIPS 140-2 mode has enabled at least one provider of FIPS 140-2 cryptography. Some applications (consumers) call FIPS 140-2 cryptography automatically, for example, the passwd command. Some applications call FIPS 140-2 cryptography providers dynamically, for example, Secure Shell. Other applications run in FIPS 140-2 mode when their provider is enabled and the administrator has configured the application to use FIPS 140-2 cryptography only, for example, Kerberos, IPsec, and the Apache HTTP Server.

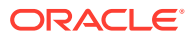

# Enabling FIPS 140-2 Providers on an Oracle Solaris System

Because FIPS 140-2 provider modules are CPU intensive, they are not enabled by default. As the administrator, you are responsible for enabling the providers in FIPS 140-2 mode and configuring consumers.

The Oracle Solaris OS offers two providers of cryptographic algorithms that are validated for FIPS 140-2 Level 1:

- The Cryptographic Framework feature of Oracle Solaris is the central cryptographic store on an Oracle Solaris system and provides two FIPS 140-2 modules. The *userland* module supplies cryptography for applications that run in user space and the *kernel* module provides cryptography for kernel-level processes. Both modules can leverage the algorithm acceleration from SPARC and x86 processors when available.
	- The Oracle Solaris Userland Cryptographic Framework module provides cryptography for any application that calls into it. The module provides encryption, decryption, hashing, secure random number generation, signature generation and verification, certificate generation and verification, message authentication functions, and key pair generation for RSA and DSA. User-level applications that call into the userland Cryptographic Framework run in FIPS 140-2 mode, for example, the passwd command and IKEv2.
	- The Oracle Solaris Kernel Cryptographic Framework module provides cryptography for the kernel module. The module provides encryption, decryption, hashing, secure random number generation, signature generation and verification, and message authentication functions. Kernel-level consumers, for example, IPsec, use proprietary APIs to call into the kernel Cryptographic Framework.
- The OpenSSL object module provides cryptography for all consumers whose code supports FIPS 140-2. After the FIPS 140-2 version of OpenSSL is enabled in your BE, OpenSSL runs in FIPS 140-2 mode and its consumers must use FIPS 140-2 cryptography. For how to enable the FIPS 140-2 version of OpenSSL, see [Example of](#page-14-0) [Running in FIPS 140-2 Mode on an Oracle Solaris 11.4 System.](#page-14-0)

OpenSSL is the Open Source toolkit for Transport Layer Security (TLS v1.2 and v1.3) industry standard protocols.

## How to Enable the FIPS 140-2 Providers in Oracle Solaris

For an example of enabling the providers in FIPS 140-2 mode and enabling applications to use them, see [Example of Running in FIPS 140-2 Mode on an Oracle Solaris 11.4 System](#page-14-0).

- To run the Cryptographic Framework in FIPS 140-2 mode, see [How to Create a Boot](https://docs.oracle.com/cd/E37838_01/html/E61024/scf-bootfips.html#OSCMEscftask-fips-1) Environment With FIPS 140-2 Enabled in *[Managing Encryption and Certificates in Oracle](https://docs.oracle.com/cd/E37838_01/html/E61024/scf-bootfips.html#OSCMEscftask-fips-1) [Solaris 11.4](https://docs.oracle.com/cd/E37838_01/html/E61024/scf-bootfips.html#OSCMEscftask-fips-1)*.
- After loading the FIPS 140-2 version of OpenSSL, it runs in FIPS 140-2 mode. See [Example of Running in FIPS 140-2 Mode on an Oracle Solaris 11.4 System.](#page-14-0)

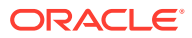

<span id="page-7-0"></span>2

## <span id="page-8-0"></span>About the Cryptographic Framework in FIPS 140-2 Mode

The Cryptographic Framework implements many cryptographic algorithms with varying key lengths. Each variant of an algorithm is called a *mechanism*. Not all mechanisms are validated for FIPS 140-2.

When running in FIPS 140-2 mode, the userland Cryptographic Framework does not enforce the use of FIPS 140-2 validated algorithms. This design choice enables you to apply your own security policy.

### **Tip:**

To accommodate a legacy system, non-compliant applications, or problem resolution, you can leave all Cryptographic Framework algorithms enabled. For strict enforcement of FIPS 140-2 mode, you should disable non-FIPS 140-2 algorithms in the Cryptographic Framework. For an example, see the final steps in [Example of Running in FIPS 140-2 Mode on an Oracle Solaris](#page-14-0) [11.4 System.](#page-14-0)

After enabling the providers in FIPS 140-2 mode, you must configure applications and programs to use FIPS 140-2 algorithms.

The cryptoadm and pktool commands list the algorithms that the Cryptographic Framework supports.

- To display a complete list of cryptographic mechanisms, use the  $c$ ryptoadm list  $-vm$  command. See the  $cryptoadm(8)$  $cryptoadm(8)$  man page.
- To display the list of curves for ECC algorithms, use the pktool gencert list curves command. See the  $p k \text{tool}(1)$  man page.

For information about ECC curves in Oracle Solaris that are FIPS 140-2 validated for Oracle Solaris, see [FIPS 140-2 Algorithms in the Cryptographic Framework](#page-18-0).

## About OpenSSL in FIPS 140-2 Mode in Oracle Solaris

Oracle Solaris 11.4 has FIPS 140-2 capable OpenSSL libraries that link to the Oracle OpenSSL FIPS Object Module.

For more information about the Oracle OpenSSL 3 FIPS certification, see [https://](https://csrc.nist.gov/projects/cryptographic-module-validation-program/certificate/4506) [csrc.nist.gov/projects/cryptographic-module-validation-program/certificate/4506](https://csrc.nist.gov/projects/cryptographic-module-validation-program/certificate/4506).

When running in FIPS 140-2 mode, OpenSSL enforces the use of FIPS 140-2 validated algorithms. Therefore, applications that use OpenSSL in FIPS 140-2 mode cannot access invalid algorithms.

For more information and examples, see the following:

- OpenSSL and Oracle Solaris in *[Managing Encryption and Certificates in Oracle](https://docs.oracle.com/en/operating-systems/solaris/oracle-solaris/11.4/manage-encryption/cryptographic-providers-oracle-solaris.html#GUID-99CA1BAD-35A6-409B-88C1-9EEDBF56A389) [Solaris 11.4](https://docs.oracle.com/en/operating-systems/solaris/oracle-solaris/11.4/manage-encryption/cryptographic-providers-oracle-solaris.html#GUID-99CA1BAD-35A6-409B-88C1-9EEDBF56A389)*
- [FIPS 140-2 Approved Algorithms for OpenSSH in](https://docs.oracle.com/cd/E37838_01/html/E61025/ssh-fips.html#OSMSSfips2) *Managing Secure Shell Access [in Oracle Solaris 11.4](https://docs.oracle.com/cd/E37838_01/html/E61025/ssh-fips.html#OSMSSfips2)*
- [openssl](https://docs.oracle.com/cd/E88353_01/html/E37853/openssl-7.html)(7) man page

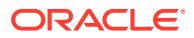

<span id="page-9-0"></span>For OpenSSL 3, starting with the Oracle Solaris 11.4 SRU 66 release, use one of the following methods to put Oracle Solaris-delivered components into FIPS 140 mode:

- **Interactively:** Run the following command and then reboot:
	- # **cryptoadm enable fips-140**
- **Interactively or using a third-party CM system (such as puppet or Ansible):** Run the following command and then reboot:
	- # **pkg install crypto/fips-140**
- **At install time:** Add the crypto/fips-140 entry to the AI manifest that lists the packages that you want to install.

## Hardware Acceleration and FIPS 140-2 Performance

For best performance, consumers of FIPS 140-2 providers should use hardware-accelerated cryptography where possible. The Cryptographic Framework runs with hardware acceleration in FIPS 140-2 mode on the systems listed in [Oracle Solaris System Hardware Validated for](#page-22-0) [FIPS 140-2.](#page-22-0)

For more information, see [SPARC Acceleration of Optimized Cryptographic Functions in](https://docs.oracle.com/cd/E37838_01/html/E61024/hware-sparc.html) *[Managing Encryption and Certificates in Oracle Solaris 11.4](https://docs.oracle.com/cd/E37838_01/html/E61024/hware-sparc.html)*. For an example, see [Example of](#page-14-0) [Running in FIPS 140-2 Mode on an Oracle Solaris 11.4 System.](#page-14-0)

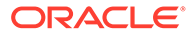

<span id="page-10-0"></span>3

# Enabling FIPS 140-2 Consumers on an Oracle Solaris System

To run in FIPS 140-2 mode, applications on your FIPS 140-2-enabled system must use cryptographic libraries that the U.S. government has validated for FIPS 140-2 mode on Oracle Solaris. When FIPS 140-2 providers are enabled, some consumers use FIPS 140-2 algorithms by default, for example, the passwd command. Other consumers require configuration to use only FIPS 140-2 algorithms.

As an administrator, you are responsible for configuring consumers to use FIPS 140-2 algorithms that are validated for Oracle Solaris and for avoiding invalid algorithms. Follow these guidelines:

- Avoid an algorithm that is available on Oracle Solaris but is not part of the FIPS 140-2 validation for Oracle Solaris, for example, Triple DES.
- Avoid an algorithm that is part of the FIPS 140-2 certificate for Oracle Solaris but that has a key length shorter than FIPS 140-2 requires, for example, 1024-bit RSA.
- Avoid an algorithm that is part of the FIPS 140-2 certificate for Oracle Solaris but the consumer cannot use it, for example, Elliptic-Curve Cryptography (ECC) over a Koblitz curve for IKEv2. IKEv2 supports ECC over primes only.
- Avoid all algorithms that are not part of the FIPS 140-2 certificate for Oracle Solaris but are in the Cryptographic Framework, for example, the MD5 symmetric key algorithm and weaker versions of other symmetric algorithms.
- Applications should call FIPS 140-2 algorithms from the ucrypto library only, even when the same algorithms are available from the PKCS #11 library.

#### **Note:**

Any application that cannot use FIPS 140-2 validated algorithms, such as the Internet Key Exchange Protocol Version 1 (IKEv1), should not be run on a FIPS 140-2 system.

## Secure Shell as a FIPS 140-2 Consumer

Oracle Solaris 11.4 provides Secure Shell for remote access. Secure Shell in Oracle Solaris sets FIPS 140-2 mode dynamically by calling the OpenSSL libraries that link to Oracle OpenSSL FIPS Provider.

The administrator does not explicitly enable FIPS 140-2 mode in a Secure Shell configuration file. Rather, the administrator enables Secure Shell to dynamically load OpenSSL to provide the cryptography for Secure Shell.

For instructions, see Secure Shell and FIPS 140-2 in *[Managing Secure Shell Access in](https://docs.oracle.com/cd/E37838_01/html/E61025/ssh-fips.html) [Oracle Solaris 11.4](https://docs.oracle.com/cd/E37838_01/html/E61025/ssh-fips.html)*. The instructions list the validated FIPS 140-2 algorithms that Secure Shell supports.

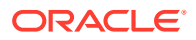

<span id="page-11-0"></span>For a sample configuration, see [Example of Running in FIPS 140-2 Mode on an](#page-14-0) [Oracle Solaris 11.4 System](#page-14-0).

See also:

- $sshd(8)$  $sshd(8)$  and  $ssh(1)$  $ssh(1)$  man pages
- sshd config $(5)$  and ssh config $(5)$  man pages
- $ssh-keygen(1)$  $ssh-keygen(1)$  man page

## IPsec and IKEv2 as FIPS 140-2 Consumers

IP Security Architecture (IPsec) provides cryptographic protection for IP packets in IPv4 and IPv6 networks. Internet Key Management (IKE) provides automated key management for IPsec. In Oracle Solaris, IPsec is a consumer of the kernel Cryptographic Framework and IKE version 2 (IKEv2) is a consumer of the userland Cryptographic Framework. As the IPsec and IKE administrator, you are responsible for using IKEv2 with IPsec and for choosing FIPS 140-2 algorithms that are validated for Oracle Solaris.

#### **Note:**

IKEv1 does not use cryptographic algorithms that are validated for FIPS 140-2. Therefore, IKEv1 should not be used on a system that is running in FIPS 140-2 mode.

To ensure that IPsec and IKEv2 run in FIPS 140-2 mode, you must specify FIPS 140-2 algorithms after booting into an Oracle Solaris system where FIPS 140-2 mode is enabled. You are responsible for using FIPS 140-2 algorithms in IPsec and IKEv2 configuration files, and for key types and hash types for certificates and certificate signing requests (CSRs) that you generate with the ikev2cert command. For a summary list, see IPsec and FIPS 140-2 in *[Securing the Network in Oracle Solaris](https://docs.oracle.com/cd/E37838_01/html/E60993/ipsecov-fips.html) [11.4](https://docs.oracle.com/cd/E37838_01/html/E60993/ipsecov-fips.html)*. For the full list of validated algorithms, review [FIPS 140-2 Algorithms in the](#page-18-0) [Cryptographic Framework](#page-18-0).

See also:

- [How to Use IPsec to Protect Web Server Communication With Other Servers in](https://docs.oracle.com/cd/E37838_01/html/E60993/ipsectask-16.html) *[Securing the Network in Oracle Solaris 11.4](https://docs.oracle.com/cd/E37838_01/html/E60993/ipsectask-16.html)*
- [How to Configure IKEv2 With Self-Signed Public Key Certificates in](https://docs.oracle.com/cd/E37838_01/html/E60993/iketask-42.html) *Securing the [Network in Oracle Solaris 11.4](https://docs.oracle.com/cd/E37838_01/html/E60993/iketask-42.html)*
- $i$ psecconf(8),  $i$ kev2cert(8),  $i$ kev2.config(5), and [pktool](https://docs.oracle.com/cd/E88353_01/html/E37839/pktool-1.html)(1) man pages

## Kerberos as a FIPS 140-2 Consumer

The Kerberos client installs as the package  $pkg: /security / kerberos-5$ , and the KDC manager installs as the package pkg:/security/kerberos-5/kdc.

OpenSSL is the source of encryption for Kerberos in Oracle Solaris 11.4. As the Kerberos administrator, you are responsible for configuring Kerberos servers, the Kerberos database, and Kerberos clients to use the FIPS 140-2 OpenSSL module for encryption.

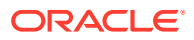

<span id="page-12-0"></span>Several Kerberos configuration files specify the encryption types to use for the KDC database and Kerberos clients. In those files, you must configure Kerberos to use FIPS 140-2 encryption types only and to disallow weak keys.

For the procedure, see [How to Configure Kerberos to Run in FIPS 140-2 Mode in](https://docs.oracle.com/cd/E37838_01/html/E61026/kerbt-fips.html) *Managing [Kerberos in Oracle Solaris 11.4](https://docs.oracle.com/cd/E37838_01/html/E61026/kerbt-fips.html)*.

See also:

- [kdc.conf](https://docs.oracle.com/cd/E88353_01/html/E37852/kdc.config-5.html)(5) and [krb5.conf](https://docs.oracle.com/cd/E88353_01/html/E37852/krb5.config-5.html)(5) man pages
- kdb5  $util(8)$  and [krb5kdc](https://docs.oracle.com/cd/E88353_01/html/E72487/krb5kdc-8.html)(8) man pages

## Key Management Framework as a FIPS 140-2 Consumer

The Key Management Framework (KMF) manages cryptographic keys and cryptographic policy in Oracle Solaris. pktool is the KMF command for creating symmetric and asymmetric keys. As the KMF administrator, you are responsible for choosing FIPS 140-2 algorithms that are validated for Oracle Solaris. See examples in [How to Create a Certificate](https://docs.oracle.com/cd/E37838_01/html/E61024/kmf-6.html) by Using the pktool gencert Command in *[Managing Encryption and Certificates in Oracle](https://docs.oracle.com/cd/E37838_01/html/E61024/kmf-6.html) [Solaris 11.4](https://docs.oracle.com/cd/E37838_01/html/E61024/kmf-6.html)* and the **[pktool](https://docs.oracle.com/cd/E88353_01/html/E37839/pktool-1.html)**(1) man page.

## passwd Command as a FIPS 140-2 Consumer

The passwd command is a consumer of the userland Cryptographic Framework. Two configuration files, /etc/security/crypt.conf and /etc/security/policy.conf, determine which password hash the system uses.

The passwd command calls the crypt function by using the PAM modules pam\_authtok\_store.so.1 and pam\_unix\_auth.so.1. The crypt function dynamically loads plugins from the message digest library,  $l$  ibmd, based on entries in the crypt.conf file. Available plugins include SHA256, SHA512, and MD5. The policy.conf file lists the plugins that are allowed. By default, the  $\text{policy.com}$  file does not allow the use of  $MD5$ .

#### **Note:**

The cryptographic password hash policy in the /etc/security/policy.conf file promotes interoperability with systems that use non-FIPS 140-2 hashes. To promote FIPS 140-2 security, remove any non-FIPS 140-2 hashes from the CRYPT ALGORITHMS ALLOW entry in the policy.conf file.

See also:

- $crypt(3C)$  $crypt(3C)$  and  $libmd(3LIB)$  man pages
- [crypt.conf](https://docs.oracle.com/cd/E88353_01/html/E37852/crypt.conf-5.html)(5) and [policy.conf](https://docs.oracle.com/cd/E88353_01/html/E37852/policy.conf-5.html)(5) man pages
- $passwd(1)$  $passwd(1)$  and  $passwd(5)$  man pages

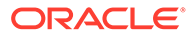

## <span id="page-13-0"></span>encrypt, decrypt, digest, and mac Commands as FIPS 140-2 **Consumers**

The user commands encrypt, decrypt, digest, and mac are consumers of the Cryptographic Framework. The site security team should guide regular users to choose FIPS 140-2 algorithms of a validated key length.

For examples, see the following:

- [Protecting Files With the Cryptographic Framework in](https://docs.oracle.com/cd/E37838_01/html/E61024/scftask-3.html) *Managing Encryption and [Certificates in Oracle Solaris 11.4](https://docs.oracle.com/cd/E37838_01/html/E61024/scftask-3.html)*
- $\text{encryption}(1)$  $\text{encryption}(1)$  $\text{encryption}(1)$ ,  $\text{decrypt}(1)$  $\text{decrypt}(1)$  $\text{decrypt}(1)$ ,  $\text{digest}(1)$  $\text{digest}(1)$  $\text{digest}(1)$ , and  $\text{mac}(1)$  $\text{mac}(1)$  $\text{mac}(1)$  man pages

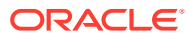

<span id="page-14-0"></span>4

# Example of Running in FIPS 140-2 Mode on an Oracle Solaris 11.4 System

The example in this section configures an Oracle Solaris system to run in FIPS 140-2 mode. The system is a SPARC T5-2 server, which provides cryptographic acceleration in the SPARC5 processor.

#### **Note:**

If you have a strict requirement to use only FIPS 140-2 validated cryptography, you must be running the Oracle Solaris 11.3 SRU 5.6 release. Oracle completed a FIPS 140-2 validation against the Cryptographic Framework in this specific release. The current Oracle Solaris release builds on the validated foundation and includes software improvements that address performance, functionality, and reliability. Whenever possible, you should configure Oracle Solaris 11.4 in FIPS 140-2 mode to take advantage of these improvements.

The main steps are:

- **1.** Create and boot into a BE that you will configure for FIPS 140-2 Level 1.
- **2.** In the new BE, enable the FIPS 140-2 providers.
- **3.** Modify the policy.confile to remove interoperability with systems that do not use FIPS 140-2 password hashes.
- **4.** Prevent the use of non-FIPS 140-2 algorithms by all Cryptographic Framework consumers.
- **5.** Test.

The following example describes the detailed actions you would take to accomplish this configuration.

**1.** Create a BE based on your current configuration and boot it.

```
# beadm create Sol-FIPS-140
# beadm activate Sol-FIPS-140
# reboot
```
The preceding command gives a useful name to the BE. The BE is not yet running in FIPS 140-2 mode.

**2.** In the new BE, enable the two FIPS 140-2 providers.

First, enable the Cryptographic Framework provider.

# **cryptoadm enable fips-140**

If the crypto/fips-140 package is not yet installed, this command installs the package.

**3.** Verify that the Secure Shell consumer is using OpenSSL in FIPS 140-2 mode.

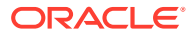

Output should be similar to the following:

```
$ ssh -vvv localhost date 2>&1 | grep -i fips
debug1: Running in FIPS mode.
debug1: Local version string SSH-2.0-OpenSSH_9.6 FIPS
debug1: Remote protocol version 2.0, remote software version OpenSSH 9.6 FIPS
debug1: compat_banner: match: OpenSSH_9.6 FIPS pat OpenSSH* compat 0x04000000
```
- **4.** Configure the Apache HTTP Server in FIPS 140-2 mode by setting up TLS and starting the SMF services.
- **5.** Prevent the use of a non-FIPS 140-2 password hash by removing 2a as an allowable hash.

```
# pfedit /etc/security/policy.conf
CRYPT_ALGORITHMS_ALLOW=5,6
```
- **6.** (Optional) Ensure that all logins use the correct hash.
	- **a.** List all users who can log in to the BE.

```
# logins -xo -S files | grep PS
root:0:root:0:Super-User:/root:/usr/bin/bash:PS ...
testuser1:111:test:110:Tester1:/home/tester1:/usr/bin/bash:PS ...
testuser2:112:test:110:Tester2:/home/tester2:/usr/bin/bash:PS ...
admin:141:fipadm:140:FIPS 140-2 Administrator:/home/admin:/usr/bin/
bash:PS ...
```
 $\Omega$ **Tip:**

Use the ‐S ldap option to find all users in the LDAP repository.

**b.** Force each user to create a new password at login.

```
# passwd -f [-r files | ldap ] username
```
**Tip:**

You can write a script that forces all users to change their password at login.

**7.** After the consumers are configured, reboot the BE.

# **reboot**

- **8.** Test the configuration.
	- Verify that the providers are operating in FIPS 140-2 mode.

The following output indicates that the Cryptographic Framework is operating in FIPS 140-2 mode.

```
# cryptoadm list fips-140
User-level providers:
===================== 
/usr/lib/security/$ISA/pkcs11_softtoken: FIPS 140 mode is enabled.
Kernel providers:
================= 
des: FIPS 140-2 mode is enabled.
aes: FIPS 140-2 mode is enabled.
```
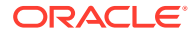

ecc: FIPS 140-2 mode is enabled. sha1: FIPS 140-2 mode is enabled. sha2: FIPS 140-2 mode is enabled. rsa: FIPS 140-2 mode is enabled. swrand: FIPS 140-2 mode is enabled. intelrd: FIPS 140-2 mode is enabled

• Verify that the Apache HTTP Server is using FIPS 140-2 algorithms.

Test the Apache HTTP Server from a non-FIPS 140-2 system and from a FIPS 140-2 system.

non-FIPS-webclient# **openssl s\_client -connect FIPS-webserver:443 -tls1\_2**

FIPS-webclient# **openssl s\_client -connect FIPS-webserver:443 -tls1\_2**

- Test the Secure Shell login from a non-FIPS 140-2 system and from a FIPS 140-2 system.
- Review the log files for Secure Shell and the Apache HTTP Server.
- **9.** (Optional) To prevent the use of non-FIPS 140-2 algorithms by all Cryptographic Framework consumers, disable the non-FIPS 140-2 mechanisms.

#### **Tip:**

To implement a strict policy for Cryptographic Framework consumers, create a script that implements the policy, then create a second BE for the strict policy version of FIPS 140-2 mode.

The following set of commands prevents the use of kernel Cryptographic Framework algorithms that are not validated for FIPS 140-2 mode. The list is truncated to highlight the non-FIPS 140-2 algorithm mechanisms.

#### # **cryptoadm list -vm**

...

```
Kernel providers:
=================
des: CKM_DES_ECB,CKM_DES_CBC,CKM_DES3_ECB,CKM_DES3_CBC
arcfour: CKM_RC4
blowfish: CKM_BLOWFISH_ECB,CKM_BLOWFISH_CBC
camellia: CKM_CAMELLIA_ECB,CKM_CAMELLIA_CTR,CKM_CAMELLIA_CBC
md5: CKM_MD5,CKM_MD5_HMAC,CKM_MD5_HMAC_GENERAL
# cryptoadm disable provider=des mechanism=CKM_DES_ECB,CKM_DES_CBC
# cryptoadm disable provider=arcfour mechanism=all
# cryptoadm disable provider=blowfish mechanism=all
# cryptoadm disable provider=camellia mechanism=all
# cryptoadm disable provider=md5 mechanism=all
```
The following command shows the policy for the kernel Cryptographic Framework providers after you disable non-FIPS 140-2 mechanisms. The DES mechanisms that remain are Triple-DES mechanisms.

```
# cryptoadm list -p
...
des: all mechanisms are enabled, except CKM DES CBC, CKM DES ECB.
aes: all mechanisms are enabled.
arcfour: no mechanisms presented.
blowfish: no mechanisms presented.
camellia: no mechanisms presented.
```
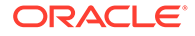

```
ecc: all mechanisms are enabled.
sha1: all mechanisms are enabled.
sha2: all mechanisms are enabled.
md5: no mechanisms presented.
rsa: all mechanisms are enabled.
swrand: random is enabled.
intelrd: random is enabled.
```
To prevent the use of userland mechanisms, specify  $/usr/lib/security/5ISA/$ pkcs11 softtoken.so as the provider, then specify the mechanisms. To list the mechanisms in userland, use the following command:

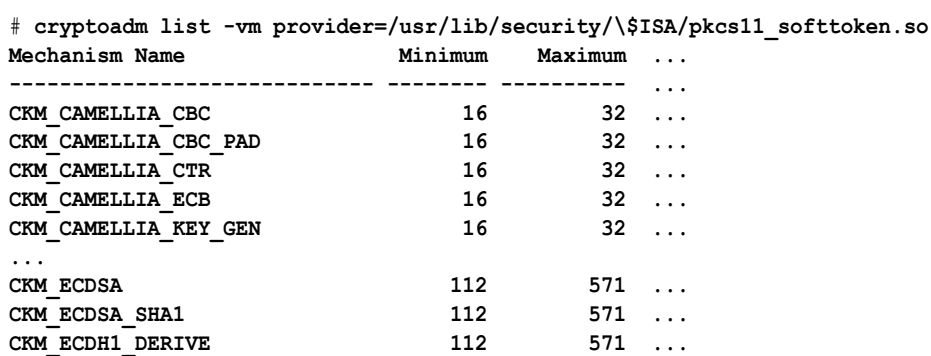

For example, the following command disables the Camellia mechanisms in userland:

```
# cryptoadm disable provider=/usr/lib/security/\$ISA/pkcs11_softtoken.so \
>mechanism=CKM_CAMELLIA_CBC,CKM_CAMELLIA_CBC_PAD,CKM_CAMELLIA_CTR,CKM_CAMELLI
A_ECB,CKM_CAMELLIA_KEY_GEN
# cryptoadm list -p
```
User-level providers:

```
=====================
```

```
/usr/lib/security/$ISA/pkcs11_kernel.so: all mechanisms are enabled.
/usr/lib/security/$ISA/pkcs11_softtoken.so: all mechanisms are enabled, 
except 
CKM_CAMELLIA_KEY_GEN,CKM_CAMELLIA_ECB,CKM_CAMELLIA_CBC,CKM_CAMELLIA_CBC_PAD,C
KM CAMELLIA CTR. random is enabled.
```
#### **Caution:**

Test the strict policy BE thoroughly before using it in a production environment.

**10.** To stop using FIPS 140-2 mode, activate the original BE and reboot.

```
# beadm activate original-BE
```
# **reboot**

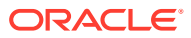

# <span id="page-18-0"></span>5 FIPS 140-2 Algorithm Lists and Certificate References for Oracle Solaris Systems

This section lists the algorithms that can be used in FIPS 140-2 mode and the algorithms that should be avoided.

#### **Note:**

These lists are provided for convenience only. For the official list, see [FIPS](https://www.oracle.com/corporate/security-practices/assurance/development/external-security-evaluations/fips/certifications.html) [Certifications.](https://www.oracle.com/corporate/security-practices/assurance/development/external-security-evaluations/fips/certifications.html)

## FIPS 140-2 Algorithms in the Cryptographic Framework

To ensure that a consumer of the Cryptographic Framework is using a FIPS 140-2 validated algorithm, choose an algorithm from the following summary of validated algorithms, modes, and key lengths.

For the definitive lists of algorithms, review the security policy references in [FIPS 140-2 Level](#page-21-0) [1 Guidance Documents for Oracle Solaris Systems.](#page-21-0)

#### **Note:**

The key length of an algorithm can be significant. Shorter key lengths might not be validated for FIPS 140-2.

- AES With the following modes and key lengths only:
	- CBC mode 128-bit, 192-bit, and 256-bit key lengths
	- CCM mode 128-bit, 192-bit, and 256-bit key lengths
	- CFB mode 128-bit key length
	- CTR mode 128-bit, 192-bit, and 256-bit key lengths
	- ECB mode 128-bit, 192-bit, and 256-bit key lengths
	- GCM mode 128-bit, 192-bit, and 256-bit key lengths
	- XTS mode 256-bit and 512-bit key lengths, for storage only
- DSA 2048-bit key length and longer.
- ECC With the following curves only. ECC contributes to ECDSA and ECDH. The first name is the NIST name; the second name is its equivalent in Oracle Solaris.
	- $P-224 -$ secp224r1
	- $P-256 -$  secp256r1

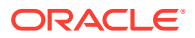

- $P-384 -$ secp384r1
- $P-521 -$  secp521r1
- $B-233 \text{sect}233r1$
- $B-283 \text{sect}283r1$
- $B-409 \text{sect}409r1$
- $B 571 \text{sect}571r1$
- $K-233 \text{sect233k1}$
- $K-283 \text{sect}283k1$
- $K-409$  sect409k1
- $K-571 \text{sect}571k1$
- HMAC SHA1 Has no variants.
- HMAC SHA2 224-bit to 512-bit key lengths.
- ECDSA SHA1 Signature verification.
- ECDSA SHA2 Key generation and signature generation and verification.
- RSA 2048-bit key length and longer, with SHA1, and SHA2 with 256-bit to 512 bit key lengths.
- SHA1 Has variants for non-security use cases only.
- SHA2 224-bit to 512-bit key lengths.
- SHA512/224 A truncated version of SHA-512, where the initial values are generated by using the method described in [Secure Hash Standard: Updated](https://csrc.nist.gov/publications/detail/itl-bulletin/2012/05/secure-hash-standard-updated-specifications-approved-and-issued/final) [Specifications Approved and Issued as Federal Information Processing Standard](https://csrc.nist.gov/publications/detail/itl-bulletin/2012/05/secure-hash-standard-updated-specifications-approved-and-issued/final) [\(FIPS\) 180-4 \(https://csrc.nist.gov/publications/detail/itl-bulletin/2012/05/secure](https://csrc.nist.gov/publications/detail/itl-bulletin/2012/05/secure-hash-standard-updated-specifications-approved-and-issued/final)[hash-standard-updated-specifications-approved-and-issued/final\).](https://csrc.nist.gov/publications/detail/itl-bulletin/2012/05/secure-hash-standard-updated-specifications-approved-and-issued/final)
- SHA512/256 A truncated version of SHA-512, where the initial values are generated by using the method described in [Secure Hash Standard: Updated](https://csrc.nist.gov/publications/detail/itl-bulletin/2012/05/secure-hash-standard-updated-specifications-approved-and-issued/final) [Specifications Approved and Issued as Federal Information Processing Standard](https://csrc.nist.gov/publications/detail/itl-bulletin/2012/05/secure-hash-standard-updated-specifications-approved-and-issued/final) [\(FIPS\) 180-4](https://csrc.nist.gov/publications/detail/itl-bulletin/2012/05/secure-hash-standard-updated-specifications-approved-and-issued/final).
- swrand Software entropy source the kernel Cryptographic Framework. Both kernel and userland have a NIST-approved DRBG (Deterministic Random Bit Generator). See [Recommendation for Random Number Generation Using](https://nvlpubs.nist.gov/nistpubs/SpecialPublications/NIST.SP.800-90Ar1.pdf) [Deterministic Random Bit Generators \(https://nvlpubs.nist.gov/nistpubs/](https://nvlpubs.nist.gov/nistpubs/SpecialPublications/NIST.SP.800-90Ar1.pdf) [SpecialPublications/NIST.SP.800-90Ar1.pdf\)](https://nvlpubs.nist.gov/nistpubs/SpecialPublications/NIST.SP.800-90Ar1.pdf).
- intelrd Hardware entropy source in the kernel Cryptographic Framework. Both kernel and userland have a NIST-approved DRBG (Deterministic Random Bit Generator). See [Recommendation for Random Number Generation Using](https://nvlpubs.nist.gov/nistpubs/SpecialPublications/NIST.SP.800-90Ar1.pdf) [Deterministic Random Bit Generators.](https://nvlpubs.nist.gov/nistpubs/SpecialPublications/NIST.SP.800-90Ar1.pdf)

The following algorithms with specified key lengths are allowed in a FIPS 140-2 configuration:

- RSA key wrapping Key lengths longer than 112 bits are allowed.
- Diffie-Hellman key agreement Key lengths longer than 112 bits are allowed, userland Cryptographic Framework only.

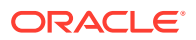

• Elliptic Curve Diffie-Hellman (ECDH) key agreement – Key lengths longer than 112 bits are allowed, userland Cryptographic Framework only.

# <span id="page-20-0"></span>Algorithms That Are Not Approved for FIPS 140-2 in the Cryptographic Framework

In FIPS 140-2 mode, you cannot use an algorithm from the following summarized list of algorithms even if the algorithm is implemented in the Cryptographic Framework or is a FIPS 140-2 validated algorithm for another provider.

For the definitive lists of algorithms, review the security policy references in [FIPS 140-2 Level](#page-21-0) [1 Guidance Documents for Oracle Solaris Systems.](#page-21-0)

- Two-key Triple-DES A weak algorithm that provides only 80 bits of security.
- Three-Key Triple-DES A weak algorithm that provides only 112 bits of security.
- MD5 and HMAC MD5 Message Digest Algorithm 5 can be used in FIPS 140-2 mode with TLS only.

The MD5 algorithm, developed by Ron Rivest in 1991, produces a 128-bit hash value. MD5 is commonly used to verify data integrity. MD5 is not suitable for applications like SSL certificates or digital signatures that rely on collision resistance for digital security.

- RC4 Also known as ARCFOUR or ARC4, RC4 is a software stream cipher that is used in Transport Layer Security (TLS) to protect Internet traffic, and in WEP to secure wireless networks. RC4 is demonstrably vulnerable when the beginning of the output keystream is not discarded or when keys are not random.
- AES Modes not explicitly validated, such as XCBC-MAC and XCBC-MAC-96.
- Blowfish A symmetric key block cipher, designed in 1993 by Bruce Schneier, that is not proprietary.
- Camellia Developed in Japan, is comparable to AES, and is designed to be suitable for both software and hardware implementations, from low-cost smart cards to high-speed network systems.
- DES Data Encryption Standard, developed by IBM, was published as an U.S. Federal Information Processing Standard (FIPS) in 1977. In today's computing environment, its 56-bit key length is weak.
- DSA key generation The 512-bit and 1024-bit key lengths are weak. Longer key lengths are validated for userland Cryptographic Framework only.
- DSA signature generation The 512-bit and 1024-bit key lengths are weak. Longer key lengths are validated for userland Cryptographic Framework only.
- DSA signature verification The 512-bit key length is weak. Longer key lengths are validated for userland Cryptographic Framework only.
- RSA key wrapping The key lengths less than 112 bits are weak. Longer key lengths are allowed for FIPS 140-2.
- RSA signature generation The 256-bit, 512-bit, and 1024-bit key lengths are weak. Longer key lengths are validated for FIPS 140-2.
- RSA signature verification The 256-bit and 512-bit key lengths are weak. Longer key lengths are validated for FIPS 140-2.

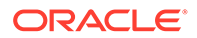

- Diffie-Hellman Key lengths less than 112 bits are weak. Longer key lengths are allowed for key agreement, userland Cryptographic Framework only.
- ECDH Key lengths less than 112 bits are weak. Longer key lengths are allowed for key agreement, userland Cryptographic Framework only.

## <span id="page-21-0"></span>FIPS 140-2 Level 1 Guidance Documents for Oracle Solaris **Systems**

The security policies in the following table provide a complete list of cryptographic mechanisms that are validated to run in FIPS 140-2 mode on Oracle Solaris.

**Table 5-1 FIPS 140-2 Certificates and Security Policies for Provider Modules in Oracle Solaris**

| <b>Certific</b><br>ate | <b>Provider Module</b>                          | <b>Security Policy</b>                                                                                                    |
|------------------------|-------------------------------------------------|----------------------------------------------------------------------------------------------------|
| 4034                   | Oracle Solaris Kernel Cryptographic Framework   | Oracle Solaris FIPS 140-2 Non-<br><b>Proprietary Security Policy:</b><br><b>Oracle Solaris Kernel</b><br><b>Cryptographic Framework</b> |
| 4142                   | Oracle Solaris Userland Cryptographic Framework | FIPS 140-2 Non-Proprietary<br><b>Security Policy: Oracle Solaris</b><br><b>Userland Cryptographic</b><br><b>Framework</b>               |
| 4506                   | Oracle OpenSSL FIPS Provider                    | FIPS 140-2 Non-Proprietary<br><b>Security Policy: Oracle</b><br><b>OpenSSL FIPS Provider</b>                                            |

The following FIPS 140-2 standard document and transitions document provide guidance about the FIPS 140-2 process and deprecated or restricted algorithms and their weaker variants:

- [Security Requirements for Cryptographic Modules \(https://csrc.nist.gov/](https://csrc.nist.gov/publications/detail/fips/140/2/final) [publications/detail/fips/140/2/final\)](https://csrc.nist.gov/publications/detail/fips/140/2/final)
- [Transitioning the Use of Cryptographic Algorithms and Key Lengths](https://nvlpubs.nist.gov/nistpubs/SpecialPublications/NIST.SP.800-131Ar2.pdf)

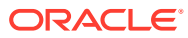

# <span id="page-22-0"></span>6

# Oracle Solaris System Hardware Validated for FIPS 140-2

The following Oracle Solaris system hardware and processors are validated for FIPS 140-2. All systems were validated with and without hardware acceleration.

For the definitive platform list, review the security policy references in FIPS 140-2 Certificates and Security Policies for Provider Modules in Oracle Solaris.

- Oracle SPARC T4, T5, and T7 Series Servers
- Oracle SPARC M5, M6, and M7 Series Servers
- Oracle SPARC S7 Series Servers
- Oracle Minicluster S7-2 Engineered Systems
- Oracle Netra SPARC T4-1B and T5-1B Servers
- Oracle Sun Blade X3 and X4 Series Servers
- Oracle Sun Server X3, X4, and X5 Series
- Oracle Netra Server X3-2 and X5-2
- Oracle Server X6-2 and X6-2L
- Fujitsu M10 Servers
- Fujitsu SPARC M12 Servers

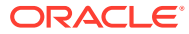

# <span id="page-23-0"></span>Index

### A

accelerating cryptography FIPS 140-2 mode, *[2-3](#page-9-0)* algorithms in FIPS 140-2 mode, *[5-1](#page-18-0)* outside FIPS 140-2 boundary, *[5-3](#page-20-0)* Apache HTTP Server FIPS 140-2 mode, *[4-1](#page-14-0)* hardware acceleration, *[2-3](#page-9-0)* applications example of FIPS 140-2 mode, *[4-1](#page-14-0)* using FIPS 140-2 mode, *[3-1](#page-10-0)* approved FIPS 140-2 configuration, *[2-1](#page-7-0)*

### C

configuring FIPS 140-2 mode, *[4-1](#page-14-0)* consumers configuration example in FIPS 140-2 mode, *[4-1](#page-14-0)* using FIPS 140-2 mode, *[3-1](#page-10-0)* cryptographic acceleration Apache HTTP Server, *[2-3](#page-9-0)* FIPS 140-2 mode, *[2-3](#page-9-0)* Cryptographic Framework FIPS 140-2 provider, *[2-1](#page-7-0)* cryptographic libraries in FIPS 140-2 mode, *[3-1](#page-10-0)* cryptography in FIPS 140-2 mode, *[3-1](#page-10-0)*, *[5-1](#page-18-0)* on hardware, *[6-1](#page-22-0)* on processors, *[6-1](#page-22-0)* within FIPS 140-2 boundary, *[5-1](#page-18-0)*

### E

example FIPS 140-2 mode, *[4-1](#page-14-0)*

### F

FIPS 140-2 Apache HTTP Server, *[4-1](#page-14-0)* approved, *[2-1](#page-7-0)* consumers Apache HTTP Server, *[4-1](#page-14-0)* IKEv2, *[3-2](#page-11-0)* IPsec, *[3-2](#page-11-0)* Kerberos, *[3-2](#page-11-0)* Key Management Framework (KMF), *[3-3](#page-12-0)* passwd command, *[3-3](#page-12-0)*, *[4-1](#page-14-0)* Secure Shell, *[4-1](#page-14-0)* Secure Shell commands, *[3-1](#page-10-0)* example, *[4-1](#page-14-0)* FIPS 140-2 consumers, *[3-1](#page-10-0)*, *[4-1](#page-14-0)* IKEv2, *[3-2](#page-11-0)* IPsec, *[3-2](#page-11-0)* Kerberos, *[3-2](#page-11-0)* Key Management Framework (KMF), *[3-3](#page-12-0)* OpenSSL, *[2-1](#page-7-0)* passwd command, *[3-3](#page-12-0)*, *[4-1](#page-14-0)* pktool command, *[3-3](#page-12-0)* providers openssl command, *[2-1](#page-7-0)* providing on Oracle Solaris, *[2-1](#page-7-0)* running, *[3-1](#page-10-0)* Secure Shell, *[4-1](#page-14-0)* Secure Shell and, *[3-1](#page-10-0)* validated, *[2-1](#page-7-0)* FIPS 140-2 boundary algorithms outside, *[5-3](#page-20-0)* algorithms within, *[5-1](#page-18-0)* FIPS 140-2 mode hardware acceleration, *[6-1](#page-22-0)* FIPS 140-2 platforms, *[6-1](#page-22-0)* fips-140 package, *[4-1](#page-14-0)*

### I

IKEv2 FIPS 140-2 mode, *[3-2](#page-11-0)* ikev2cert command FIPS 140-2 mode, *[3-2](#page-11-0)*

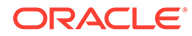

Intel FIPS 140-2 mode, *[6-1](#page-22-0)* IPsec FIPS 140-2 mode, *[3-2](#page-11-0)* ipsecconf command FIPS 140-2 mode, *[3-2](#page-11-0)* ipseckeys command FIPS 140-2 mode, *[3-2](#page-11-0)*

### K

Kerberos FIPS 140-2 mode, *[3-2](#page-11-0)* Key Management Framework (KMF) FIPS 140-2 mode, *[3-3](#page-12-0)*

### $\Omega$

OpenSSH, *[1-1](#page-6-0)* OpenSSL FIPS 140-2 mode, *[2-1](#page-7-0)*, *[4-1](#page-14-0)* FIPS 140-2 mode for Secure Shell, *[3-1](#page-10-0)* FIPS 140-2 provider, *[2-1](#page-7-0)* openssl command FIPS 140-2, *[2-1](#page-7-0)* Oracle X5-2 hardware acceleration, *[6-1](#page-22-0)*

### P

passwd command FIPS 140-2 mode, *[3-3](#page-12-0)*, *[4-1](#page-14-0)* pkg:/crypto/fips-140 package, *[4-1](#page-14-0)* pktool command FIPS 140-2 mode, *[3-3](#page-12-0)* platforms in FIPS 140-2 mode, *[6-1](#page-22-0)* programs example of FIPS 140-2 mode, *[4-1](#page-14-0)* using FIPS 140-2 mode, *[3-1](#page-10-0)* providers FIPS 140-2 Level 1 on Oracle Solaris, *[2-1](#page-7-0)* providing FIPS 140-2 Level 1 on Oracle Solaris, *[2-1](#page-7-0)*

### R

running FIPS 140-2 mode, *[3-1](#page-10-0)*

### S

Secure Shell dynamically loading OpenSSL in FIPS 140-2 mode, *[4-1](#page-14-0)* FIPS 140-2 mode, *[3-1](#page-10-0)*, *[4-1](#page-14-0)* Oracle Solaris implementation in FIPS 140-2 mode, *[3-1](#page-10-0)* SPARC M5 processor FIPS 140-2 mode, *[6-1](#page-22-0)* SPARC M6 processor FIPS 140-2 mode, *[6-1](#page-22-0)* SPARC M7 processor FIPS 140-2 mode, *[6-1](#page-22-0)* SPARC T4 processor FIPS 140-2 mode, *[6-1](#page-22-0)* SPARC T5 processor FIPS 140-2 mode, *[6-1](#page-22-0)* hardware acceleration, *[6-1](#page-22-0)* SPARC T7 processor FIPS 140-2 mode, *[6-1](#page-22-0)* hardware acceleration, *[6-1](#page-22-0)* ssh command FIPS 140-2 mode, *[3-1](#page-10-0)* sshd command FIPS 140-2 mode, *[3-1](#page-10-0)*

### $\cup$

using FIPS 140-2 mode, *[3-1](#page-10-0)*

### $\sqrt{}$

```
validated
   FIPS 140-2 configuration, 2-1
```